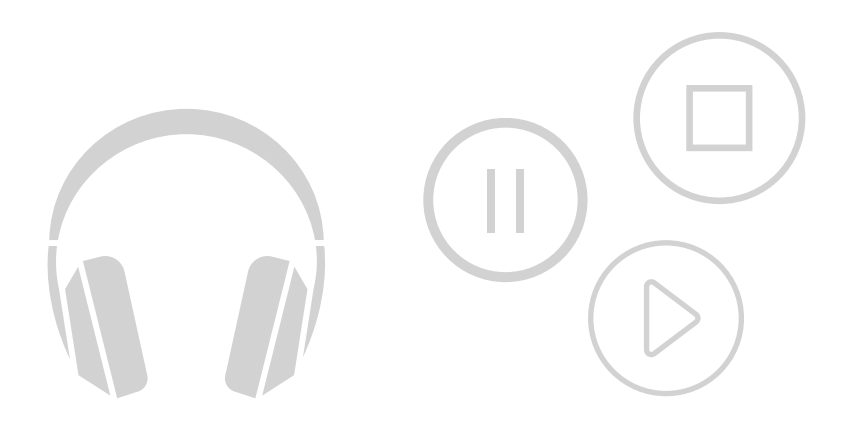

# PODCASTS UND HÖRBÜCHER

JULIA HENTSCHEL **TRAINERIN** 

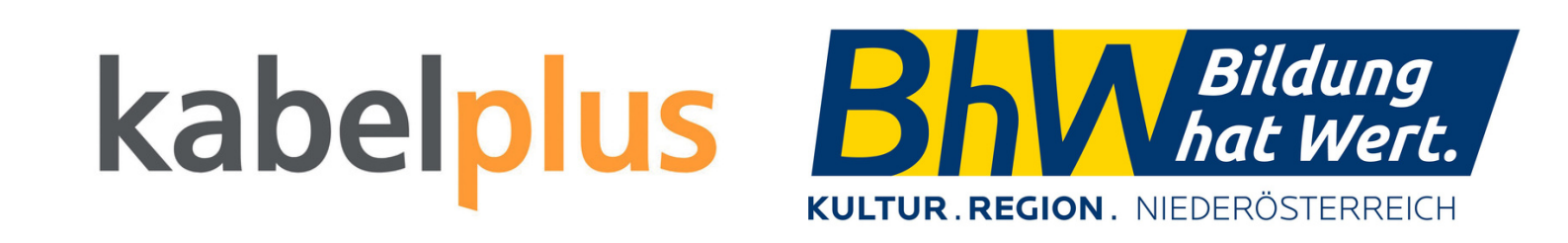

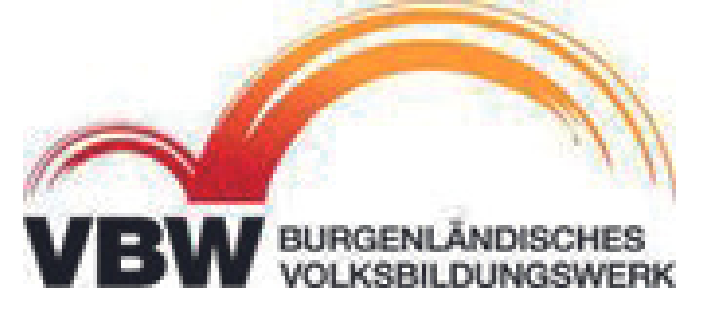

# INHALT

- **Podcasts**
- **Hörbücher**
- **Oberfläche**
- **verschiedene Anbieter**

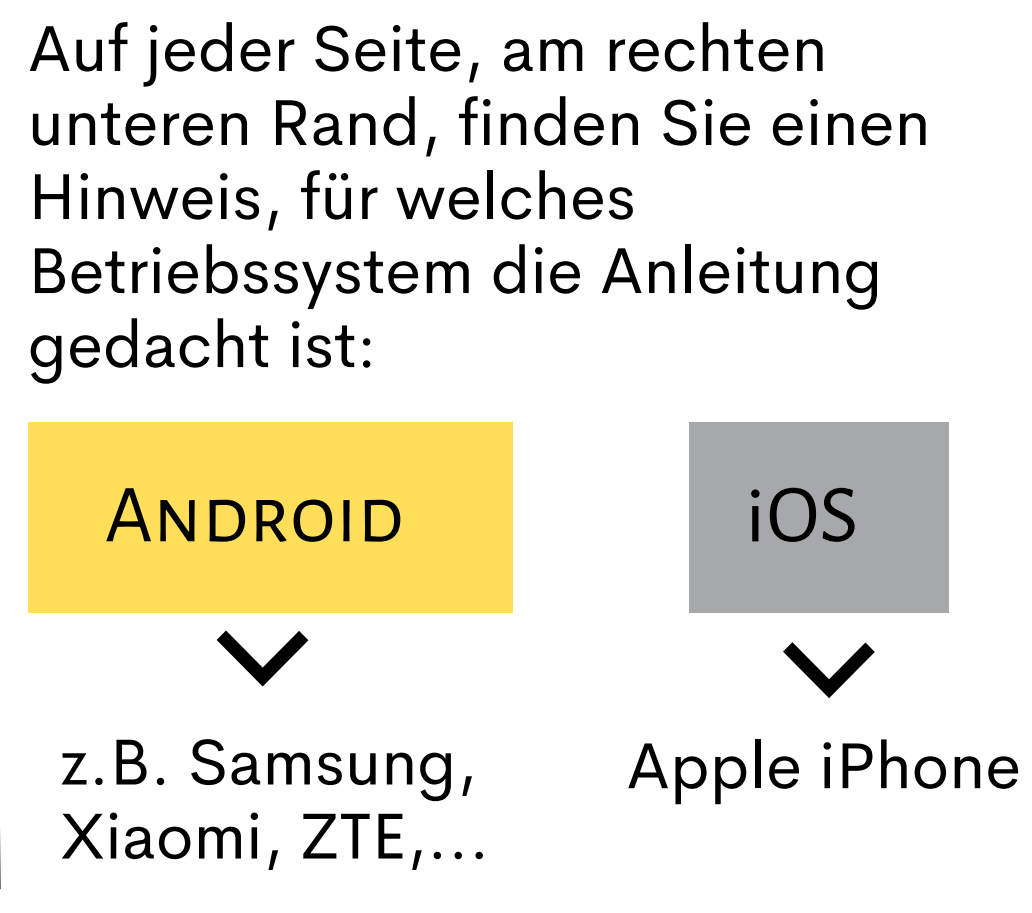

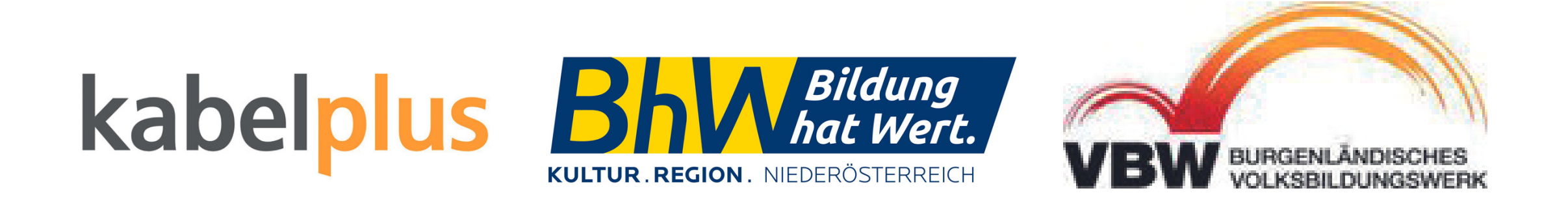

iOS

## **ANDROID**

# PODCASTS

### **Woher kommt das Wort "Podcast"?**

Das Wort setzt sich aus **P**lay **o**n **d**emand = Pod und Broad**cast** - Übertragung zusammen

## **Was ist ein Podcast?**

Eine Sendung - meist ein Audio oder Videobeitrag - die im Internet, zumeist kostenlos, angehört werden kann. Podcasts können auch abonniert werden, was bedeutet, dass man über jede neue Folge eines bestimmten Künstlers informiert wird.

### **Wer macht Podcasts?**

Podcasts werden von Podcastern aufgenommen und veröffentlicht. Auch fast alle öffentlich-rechtlichen Medien stellen Podcasts zur Verfügung.

### **Welche Genres gibt es bei Podcasts?**

Die Welt der Podcasts ist sehr bunt und es ist für jeden etwas dabei: von reiner Unterhaltung, über Comedy, bis hin zum Wissensaufbau.

## kabelp

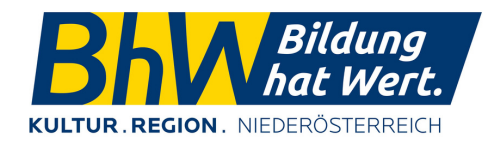

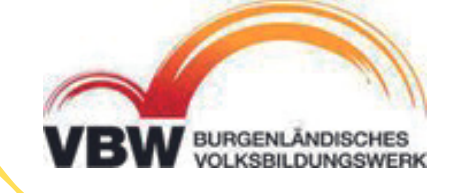

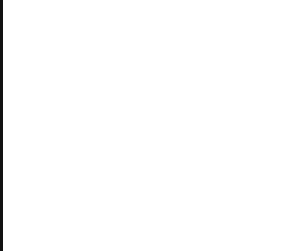

## Mehr in Comedy

Podcasts auswählen

Jetzt wird 's ERNST!

Sei Anders. Sei Du

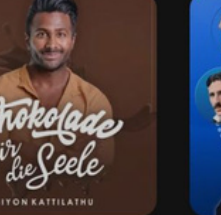

aus Hollywood

 $\times$ 

 $Q$  Suche

Geführte Medita.

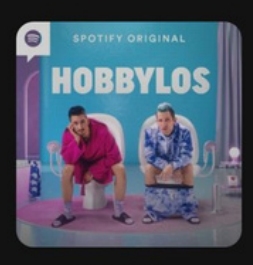

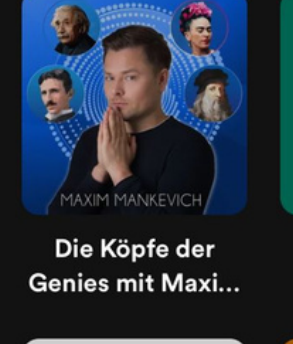

**Mehr in Wissen** 

Mehr in **Gesundheit** 

Fertig

Mehr in

**Gesellschaft** 

## iOS

### **ANDROID**

Q

 $\rightarrow$ 

# HÖRBÜCHER

Hörbücher sind Bücher die als Audioformat zur Verfügung gestellt werden, so wie das bereits von CD's bekannt ist.

Hörbücher können bei verschiedenen Anbietern gekauft werden und werden dann zumeist im jeweiligen Nutzerprofil gespeichert oder können heruntergeladen werden.

Es gibt auch Abo-Modelle bei denen monatlich abgerechnet wird und dann entweder "Freiminuten" oder eine gewisse Anzahl an Hörbüchern zur Verfügung steht.

Auch bei Hörbüchern sind sämtliche Genres vertreten.

Podcasts und Hörbücher brauchen eine aktive Internetverbindung - allenfalls beim ersten Abhören bzw. bis sie gespeichert und somit offline verfügbar sind.

## kabel

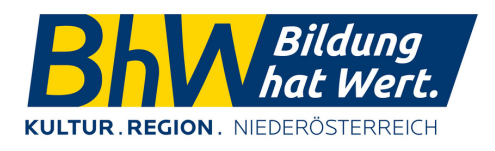

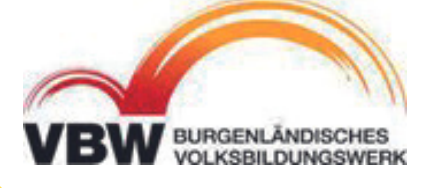

#### Neu & hörenswert

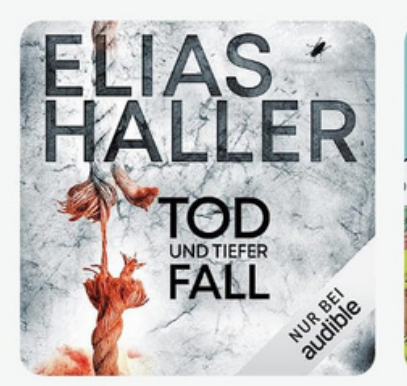

Tod und tiefer Fall on Elias Haller prochen von Josef Vossenkuhl örbuch · 9 St. 50 M.

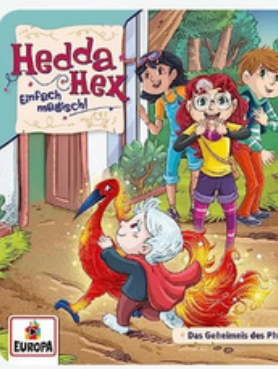

Das Geheimnis des Hörspiel · 52 M.

#### Audible Originals - Neuheiten

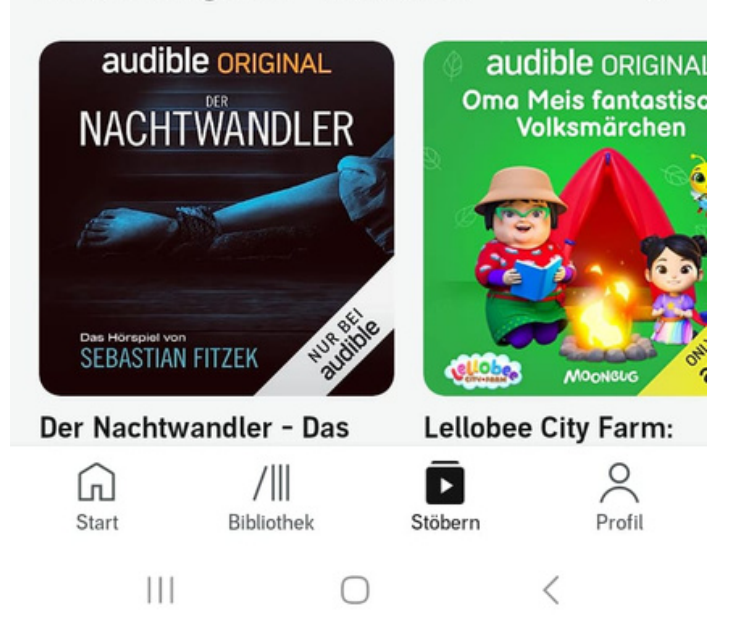

iOS

- Apple Podcast
- Google Podcast
- Spotify
- Deezer
- Podimo
- Audible
- Steady

ANDROID

- Audible
- bookbeat
- Google Play Bücher
- Spotify
- Skoobe
- Deezer

# ANBIETER

## **Podcasts**

## **Hörbücher**

Besonders bei Hörbüchern darauf achten, ob ein Abo abgeschlossen werden muss oder ob sonstige Kosten anfallen.

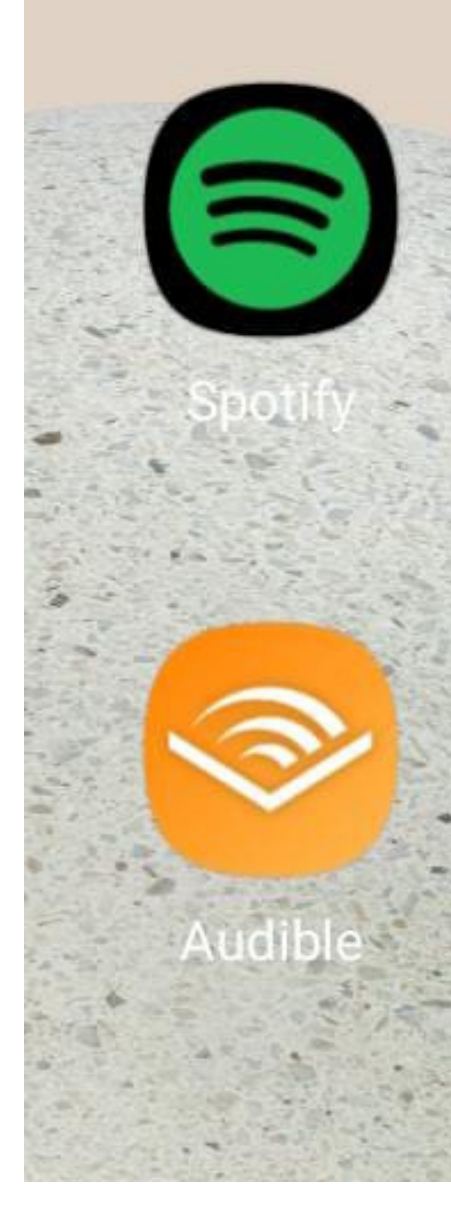

## kabelplus

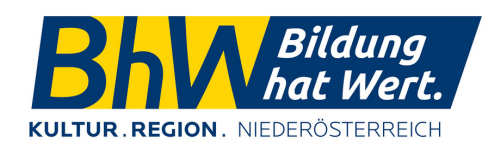

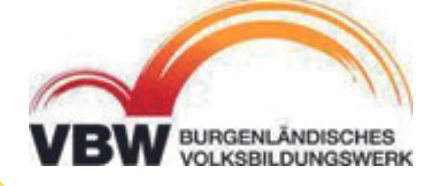

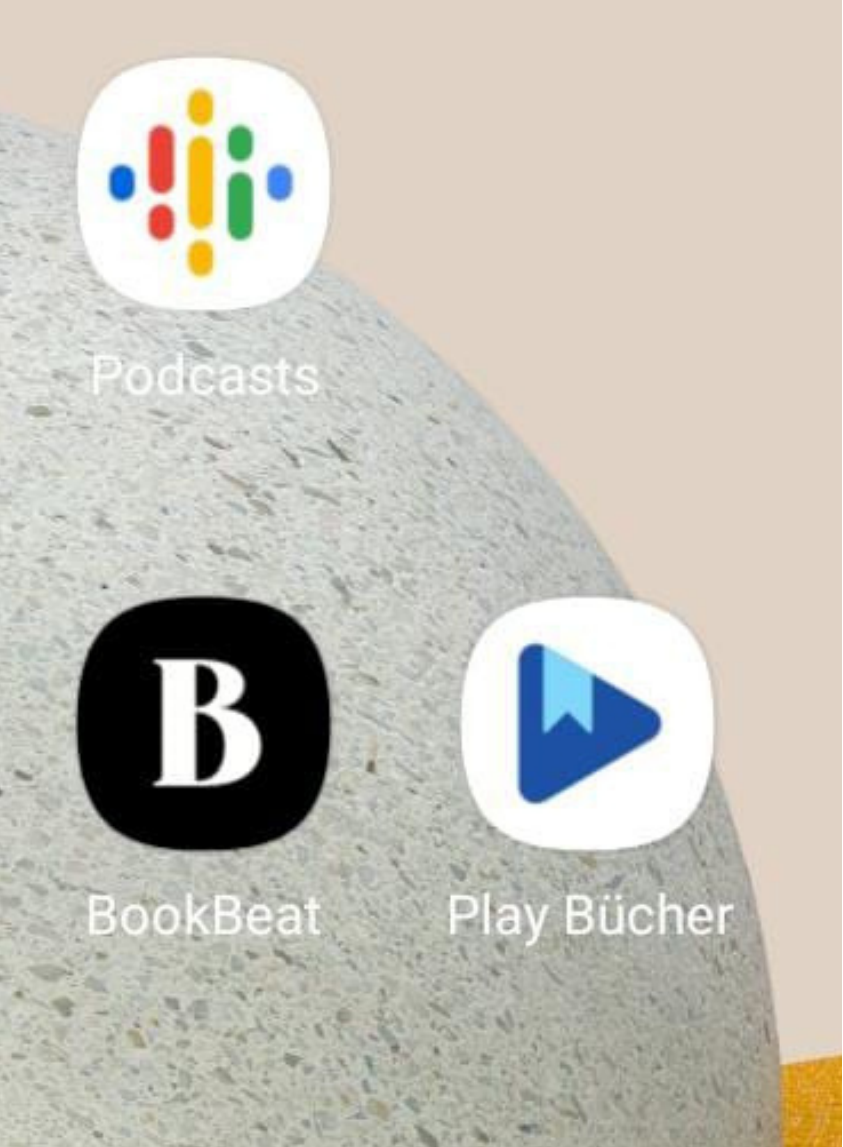

# OBERFLÄCHE

drei Punkte oben: diverse Funktionen wie Herunterladen der Folge, Teilen, zur Playlist hinzufügen, usw.

iOS

## **ANDROID**

**1x -** Wiedergabegeschwindigkeit **15 Sekunden zurückspulen Playbutton 15 Sekunden vorspulen Timer** - wann die Wiedergabe beendet werden soll

**Teilen** auf ein anderes Wiedergabegerät z.B. Bluetooth Lautsprecher **Teilen** z.B. auf WhatsApp **Liste** der nächsten Titel die abgespielt werden

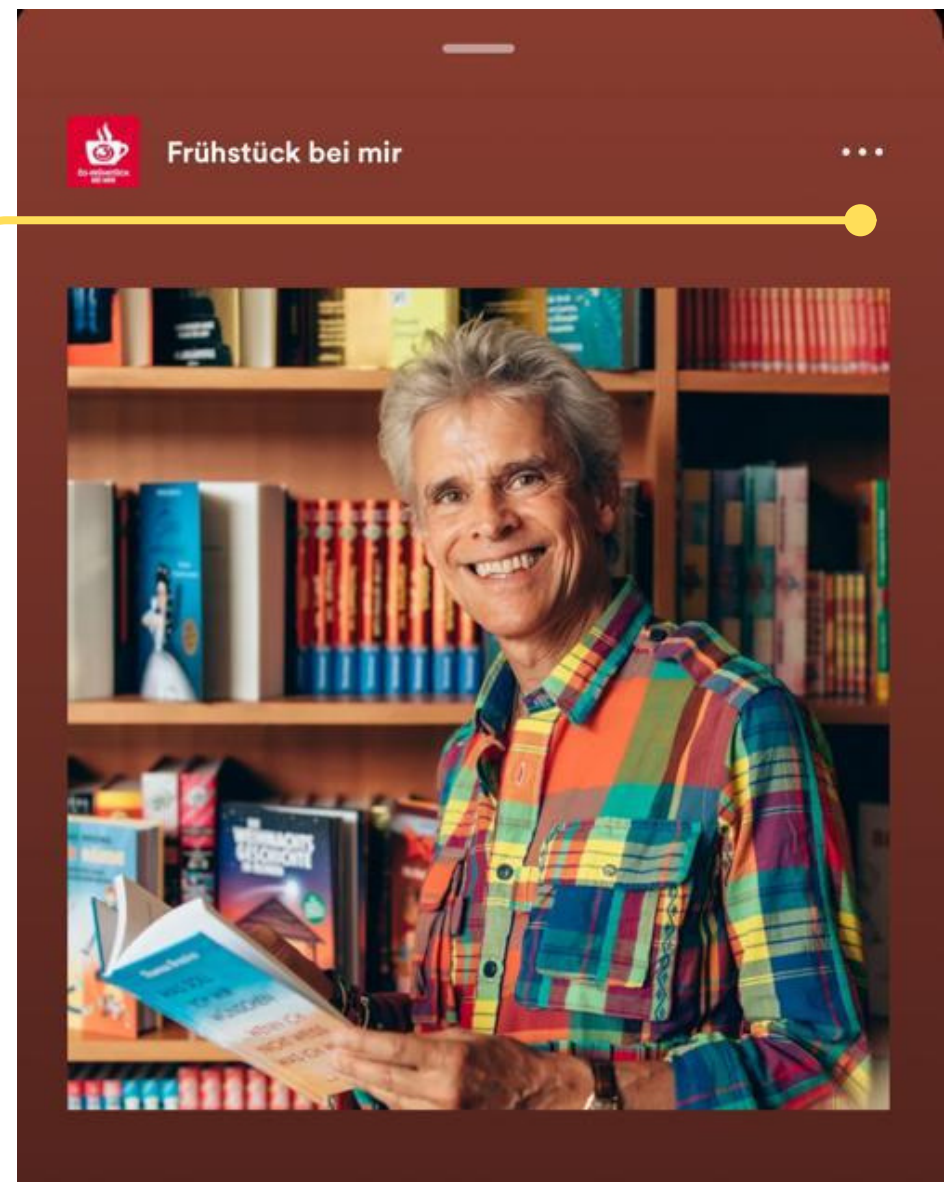

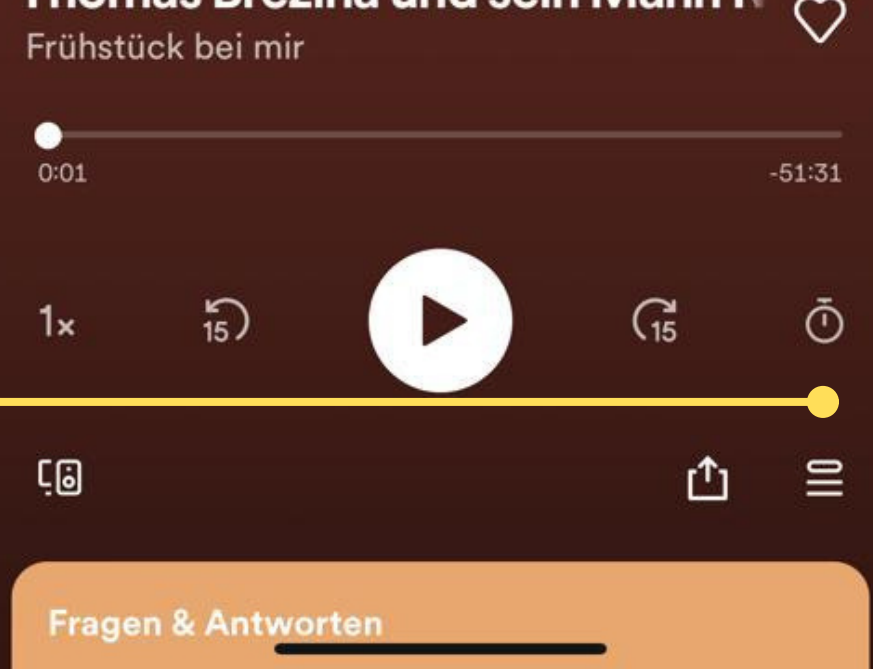

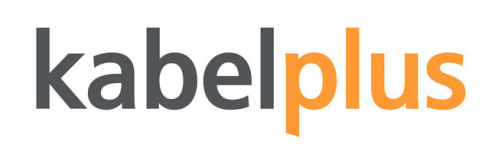

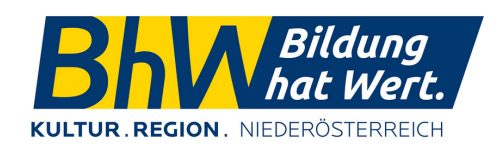

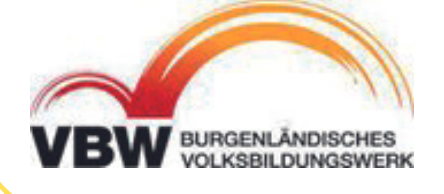

## Thomas Brezina und sein Mann  $\mathsf{N}_{\heartsuit}$

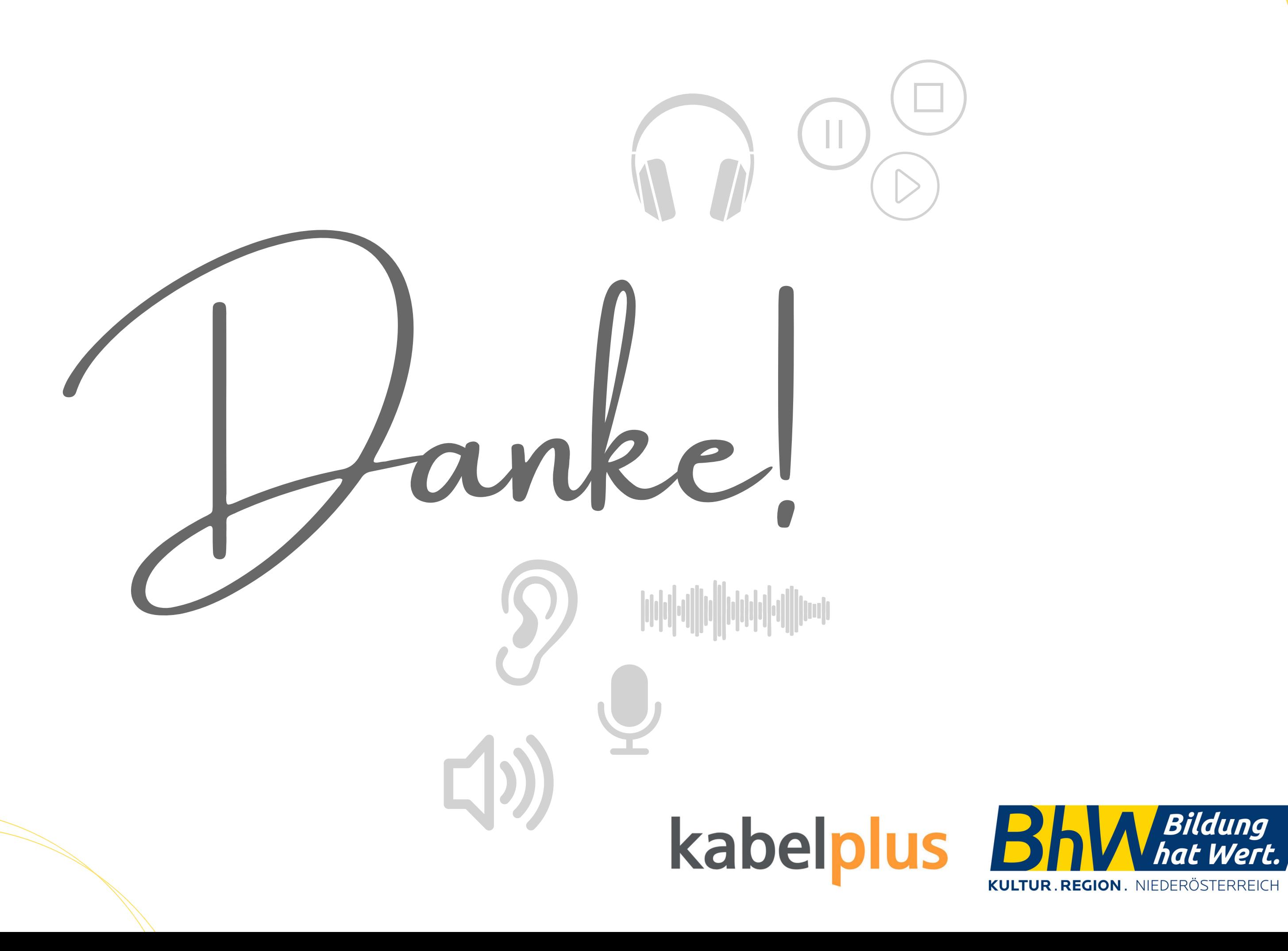

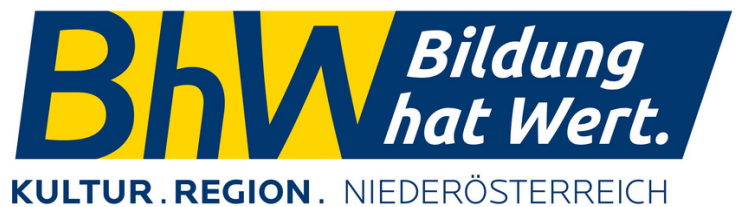

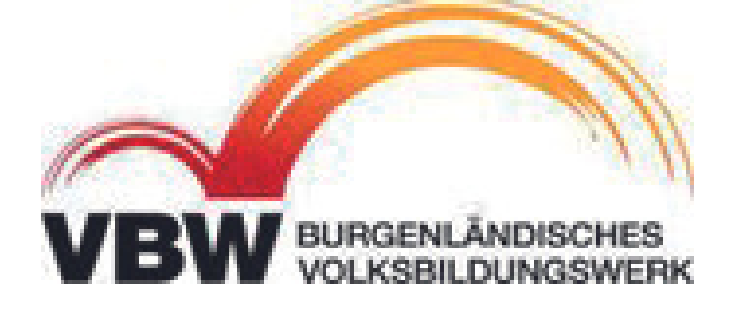